## МІНІСТЕРСТВО ОСВІТИ І НАУКИ УКРАЇНИ Львівський національний університет імені Івана Франка Факультет прикладної математики та інформатики Кафедра обчислювальної математики

## Затверджено

На засіданні кафедри обчислювальної математики факультету прикладної математики та інформатики Львівського національного університету імені Івана Франка (протокол № 1 від 29 серпня 2023 р.)

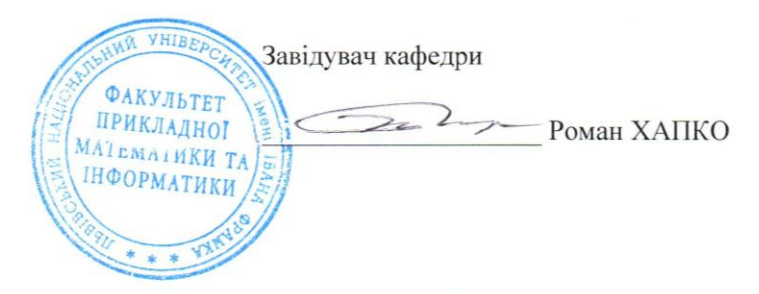

## Силабус з навчальної дисципліни

"Крос-платформне програмування", що викладається в межах ОПП Прикладна математика другого (магістерського) рівня вищої освіти для здобувачів з спеціальності 113 - прикладна математика

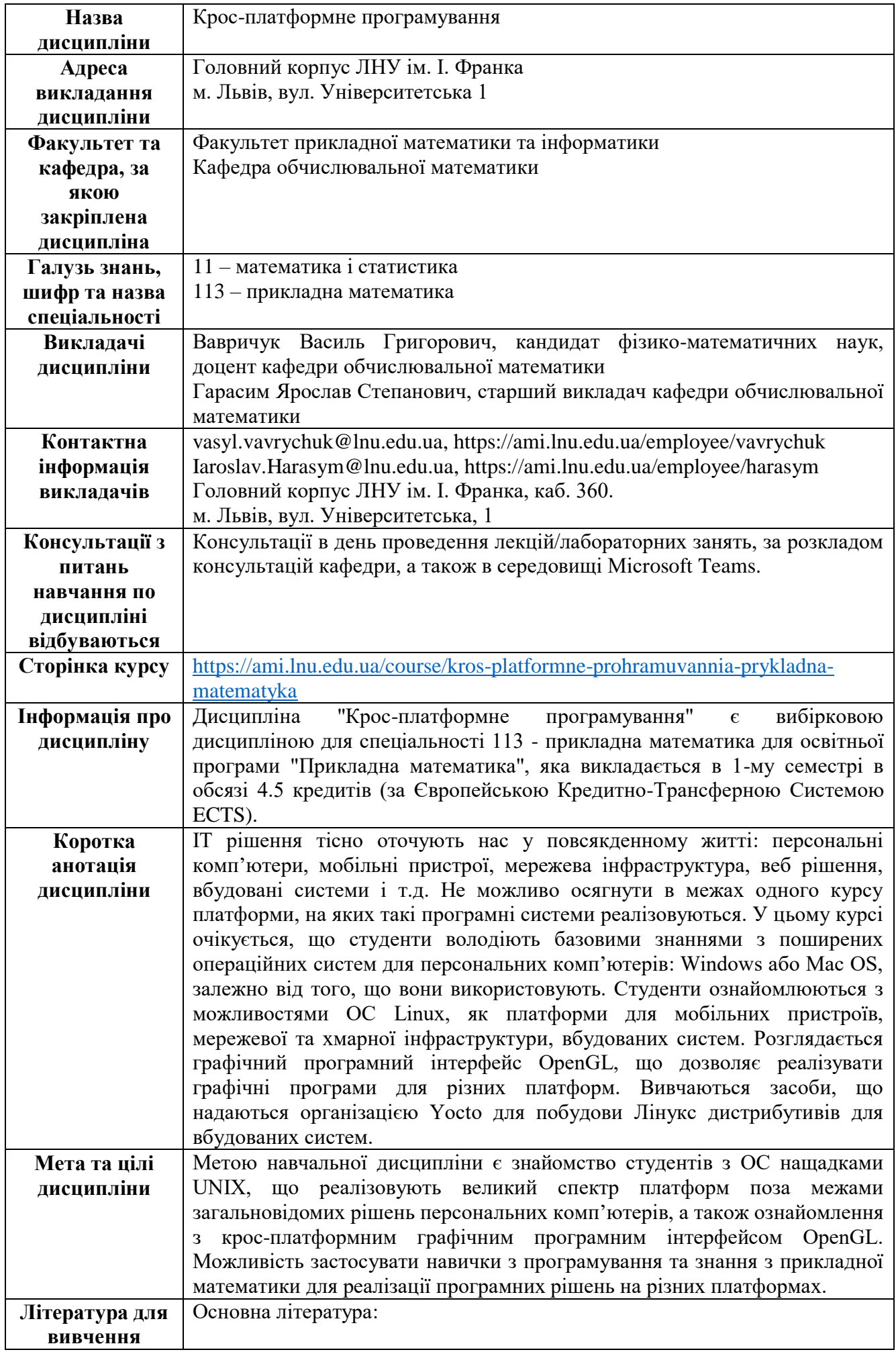

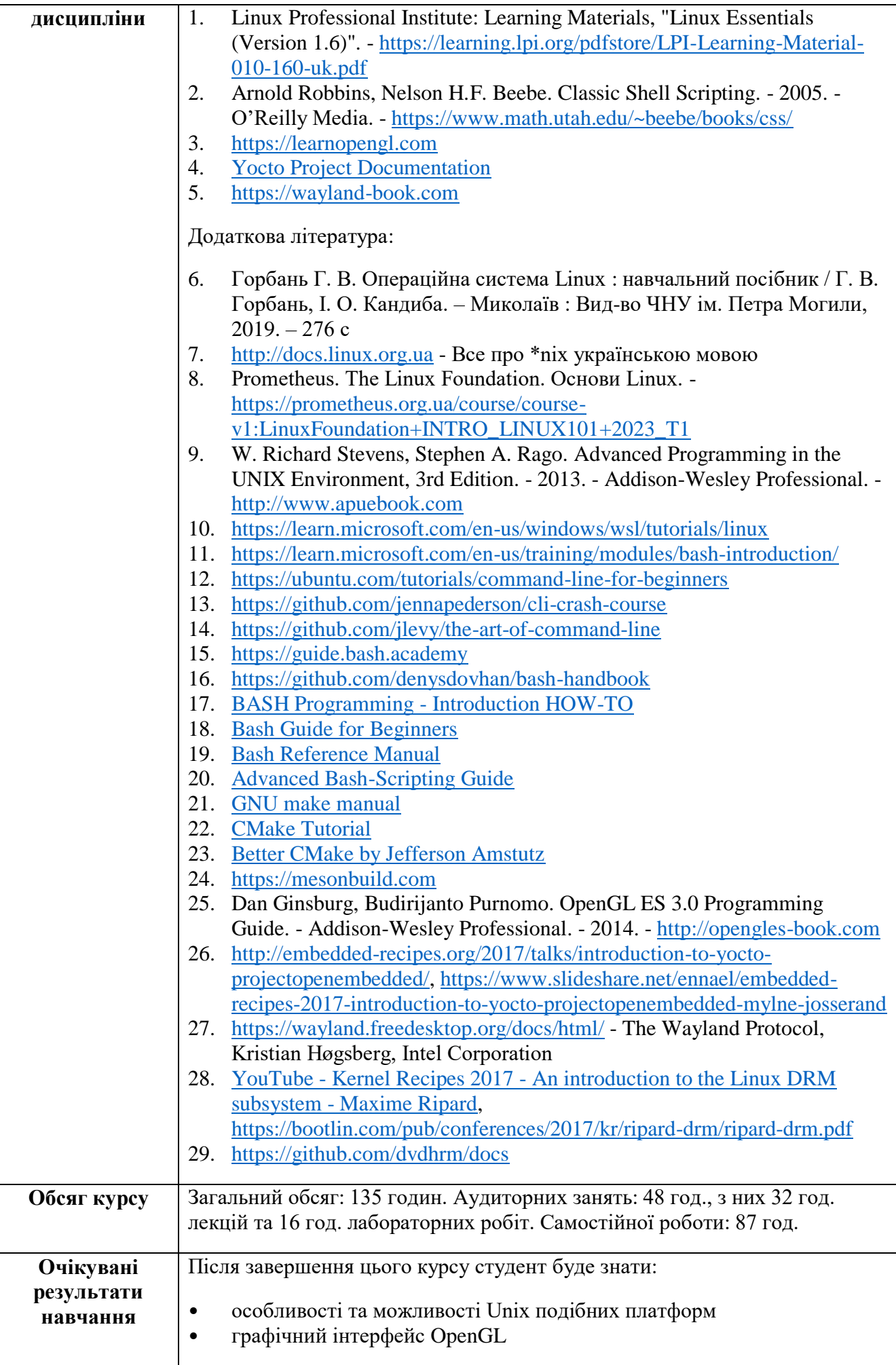

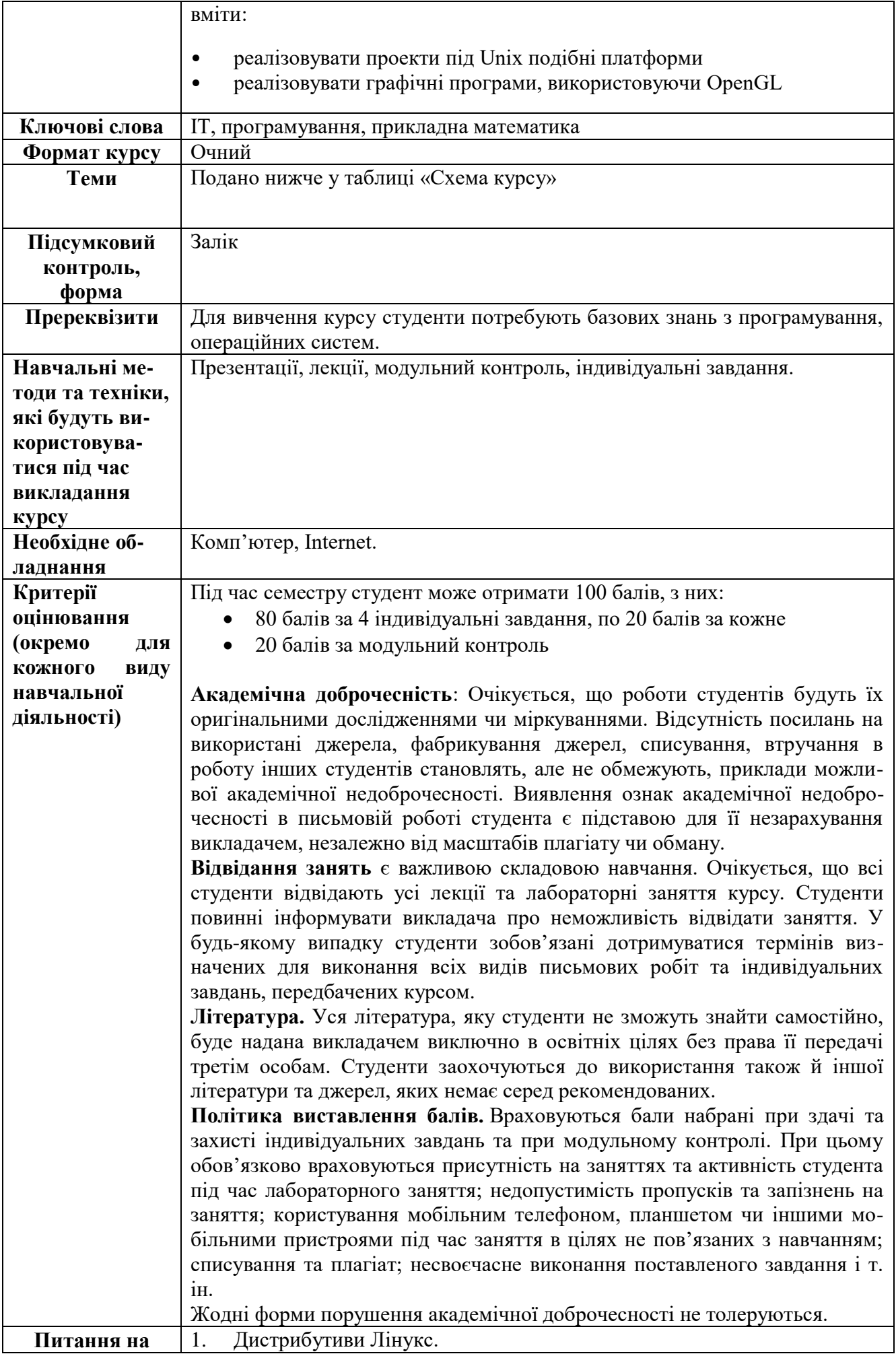

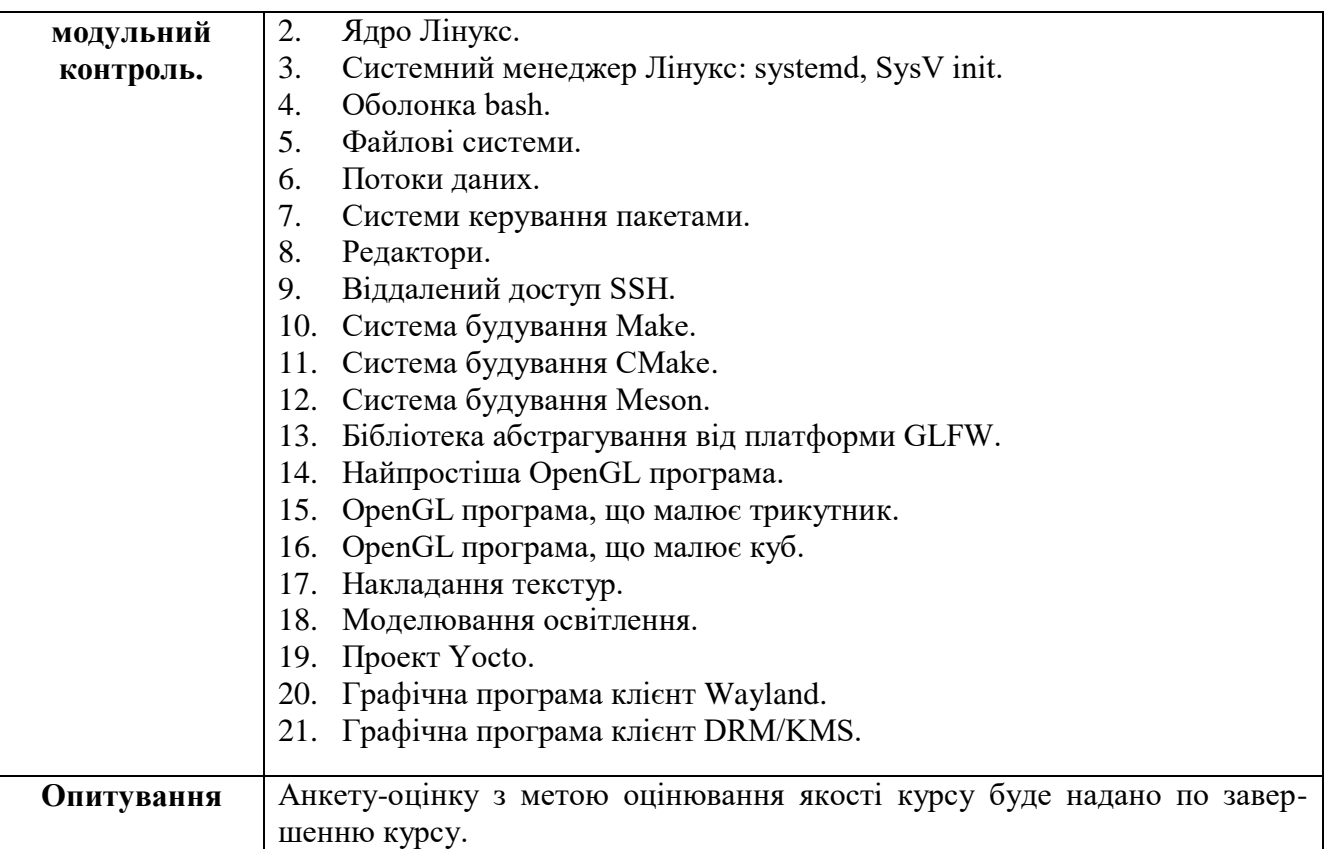

Схема курсу "Крос-платформне програмування"

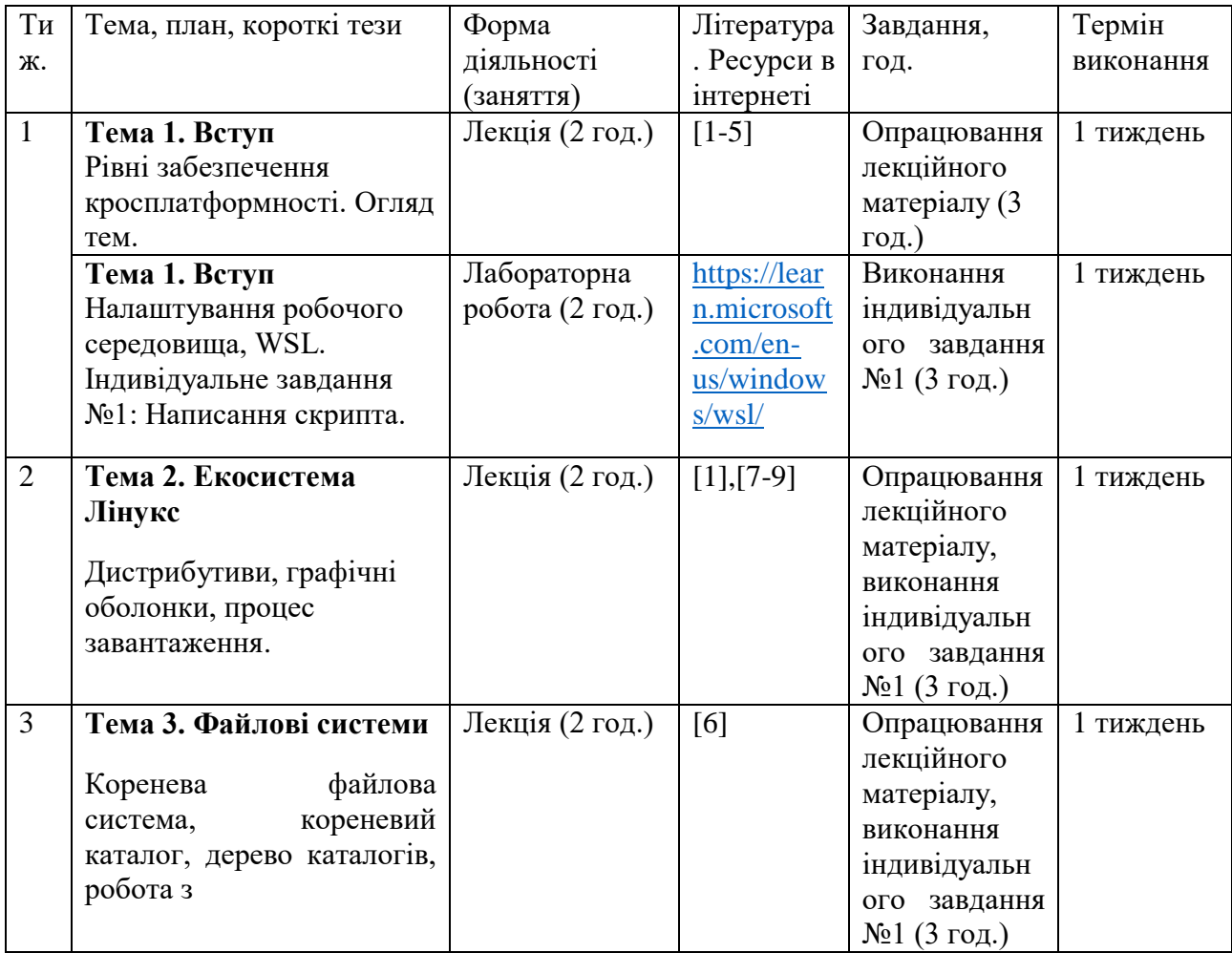

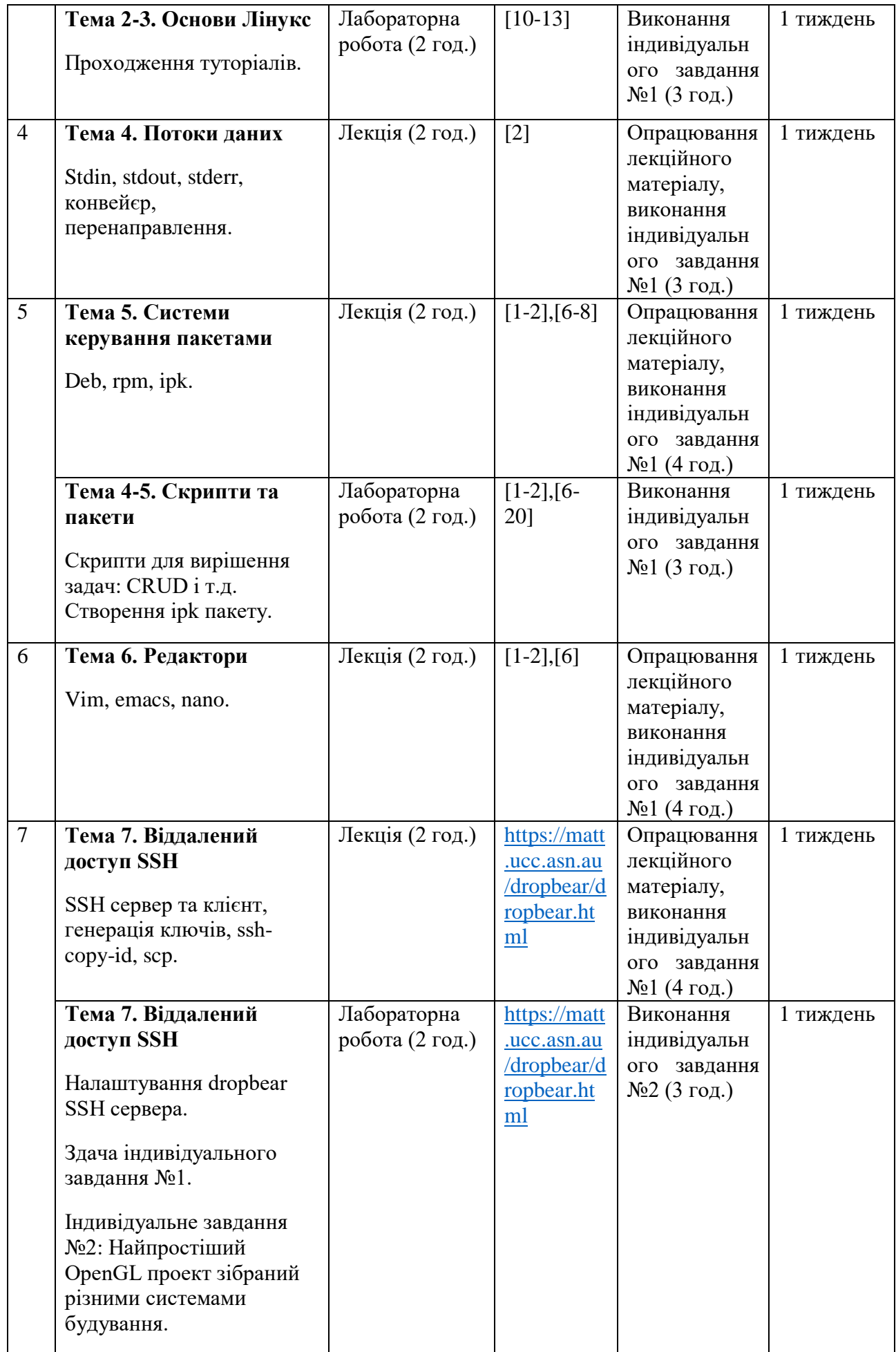

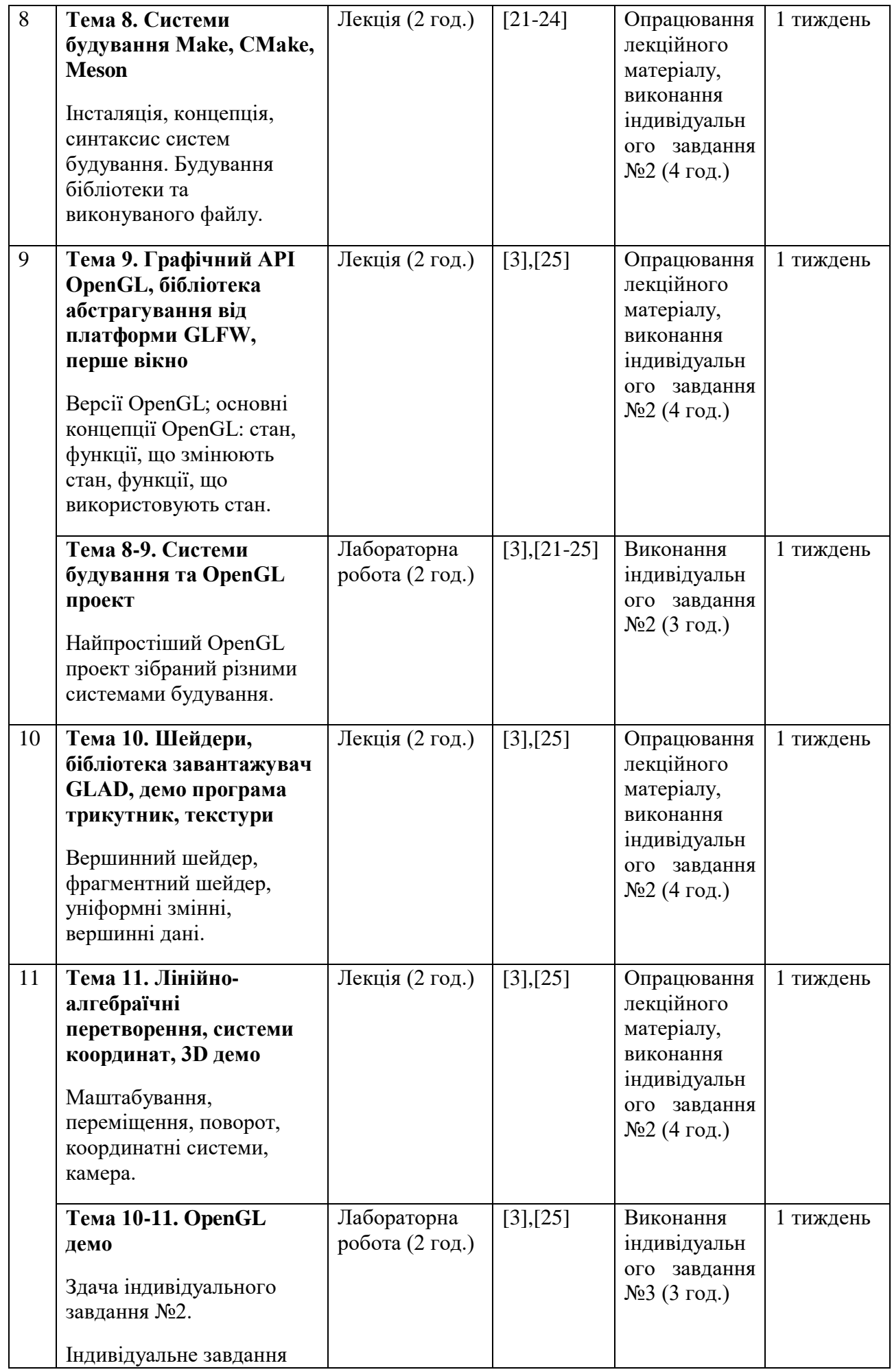

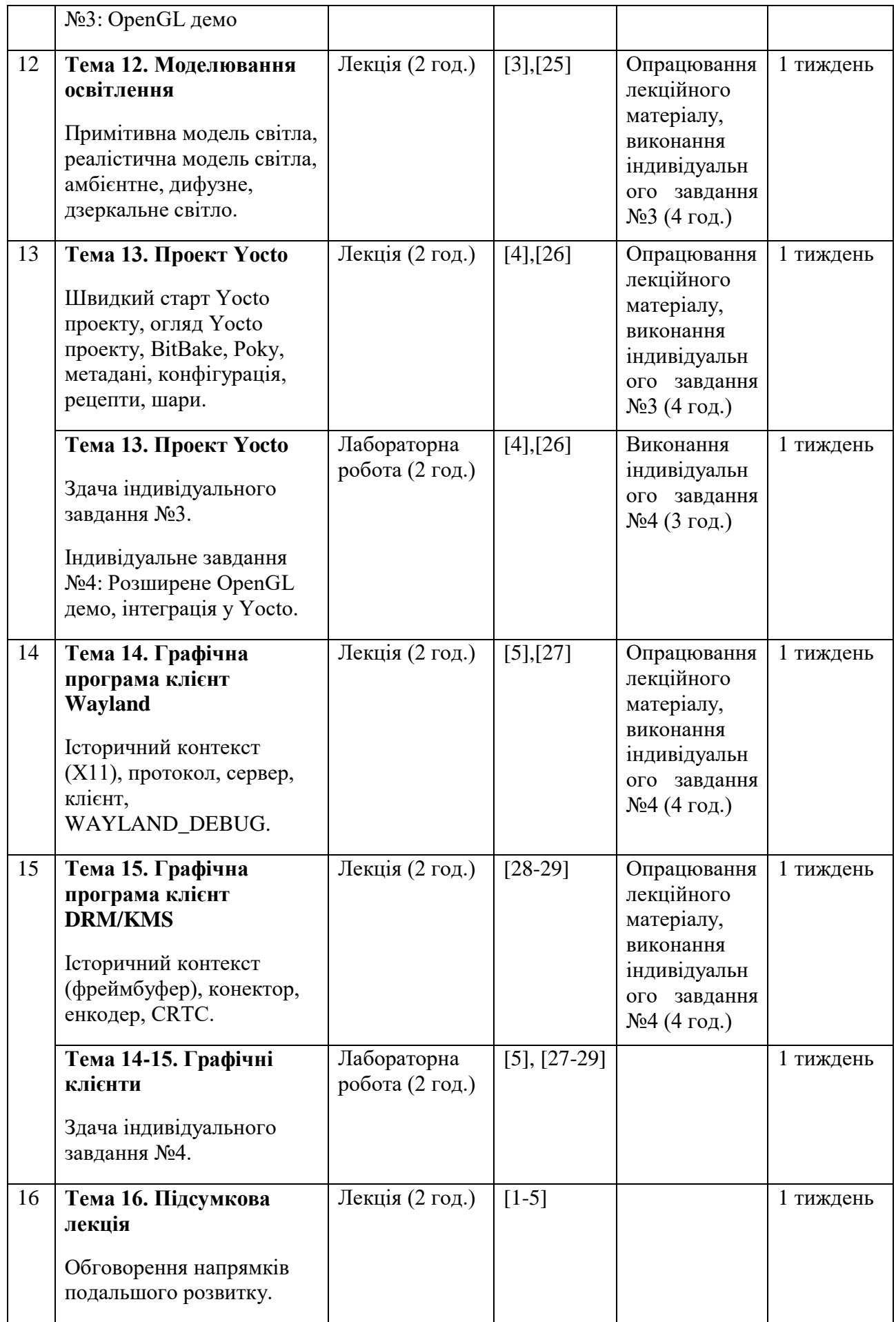